Reduce a común denominador y opera:

a) 
$$
\frac{3}{x} + \frac{9}{x^2}
$$
  
\nb)  $\frac{x}{x+1} + \frac{4}{3(x+1)}$   
\nc)  $\frac{2x}{x^2} + \frac{3}{x^2} - \frac{5}{3x}$   
\nd)  $\frac{x-2}{x-1} + \frac{2}{2x-2}$   
\ne)  $\frac{x-2}{4x} - \frac{3}{2x} - \frac{16}{x}$   
\nf)  $\frac{x+4}{x} - \frac{3x}{x-1}$ 

Resuelve las siguientes ecuaciones:

a) 
$$
\frac{x}{3} + x = 2\frac{x}{6} - 2(3-x)
$$
  
b)  $x - \frac{x}{2} + 3x = \frac{3x}{2} + \frac{5+x}{3} + x + 1$   
c)  $\frac{x}{2} - \frac{x}{3} + \frac{x}{6} - x = 2 - x$   
d)  $\frac{x}{2} - \frac{x-3}{3} - x = -1 - 2\frac{x}{3}$ 

## MIÉRCOLES 6

1.- Resuelve este sistema indicando cuál es el método que vas a utilizar:

$$
\begin{array}{c}\n\frac{x}{5} + \frac{y}{3} = 0 \\
x + \frac{y}{3} = 4\n\end{array}
$$

2.- Me faltan 5 euros para comprar un libro, si tuviese el doble me sobrarían 10 euros. ¿Cuánto dinero tengo? ¿Cuánto cuesta el libro? (Pista: x = dinero que tengo, y = dinero que cuesta el libro)

3.- En una división de polinomios, el divisor es  $2x^2 - 3$ , el cociente es  $x + 3$  y el resto es  $x - 1$ . ¿Cuál es el dividendo?

Pista:

Dividendo  $-9$   $2$   $-$  divisor  $resto-1$  4 - cociente  $4 \times 2 = 8$   $8 + 1 = 9$ (cociente x divisor) - resto = dividendo

## JUEVES 7

Para el ejercicio de hoy vamos a tener que dibujar nuestra habitación desde arriba.

Para ello sería conveniente poder medir cuánto mide de largo y de ancho

## Pasos a seguir:

1.- Mide en la realidad todo lo que vayamos a dibujar, incluido el ancho y el largo de tu habitación (no hace falta que lo midas absolutamente todo, sólo lo más general), si no tienes una cinta métrica en casa no te preocupes, invéntate las medidas, por ejemplo: 5 metros de largo y 3,5 metros de ancho.

2.- Ahora toca hacer cuentas para que el dibujo nos quede lo más realista posible vamos a utilizar la escala 1:25, esto significa que 1 cm del dibujo va a ser equivalente a 25 cm en la vida real. Así por ejemplo si queremos dibujar una mesa que sabemos que en la realidad tiene 1.2 m de ancho, hacemos una regla de tres para saber cuánto nos tiene que ocupar en el dibujo:

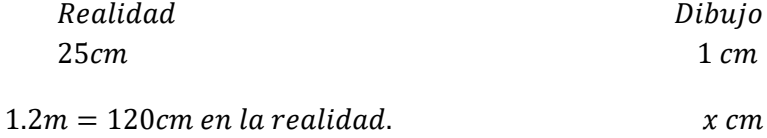

 $x=\frac{1}{x}$  $\frac{20.1}{25}$  = 4.8 cm esto quiere decir, que en nuestro dibujo la mesa debe ocupar 4.8 cm de ancho.

3.- Después de haber calculado cuanto tiene que ocupar los elementos en tu dibujo, debes hacer un dibujo, lo más parecido posible a la realidad.

4.- No solo mandes el dibujo, manda también las cuentas!

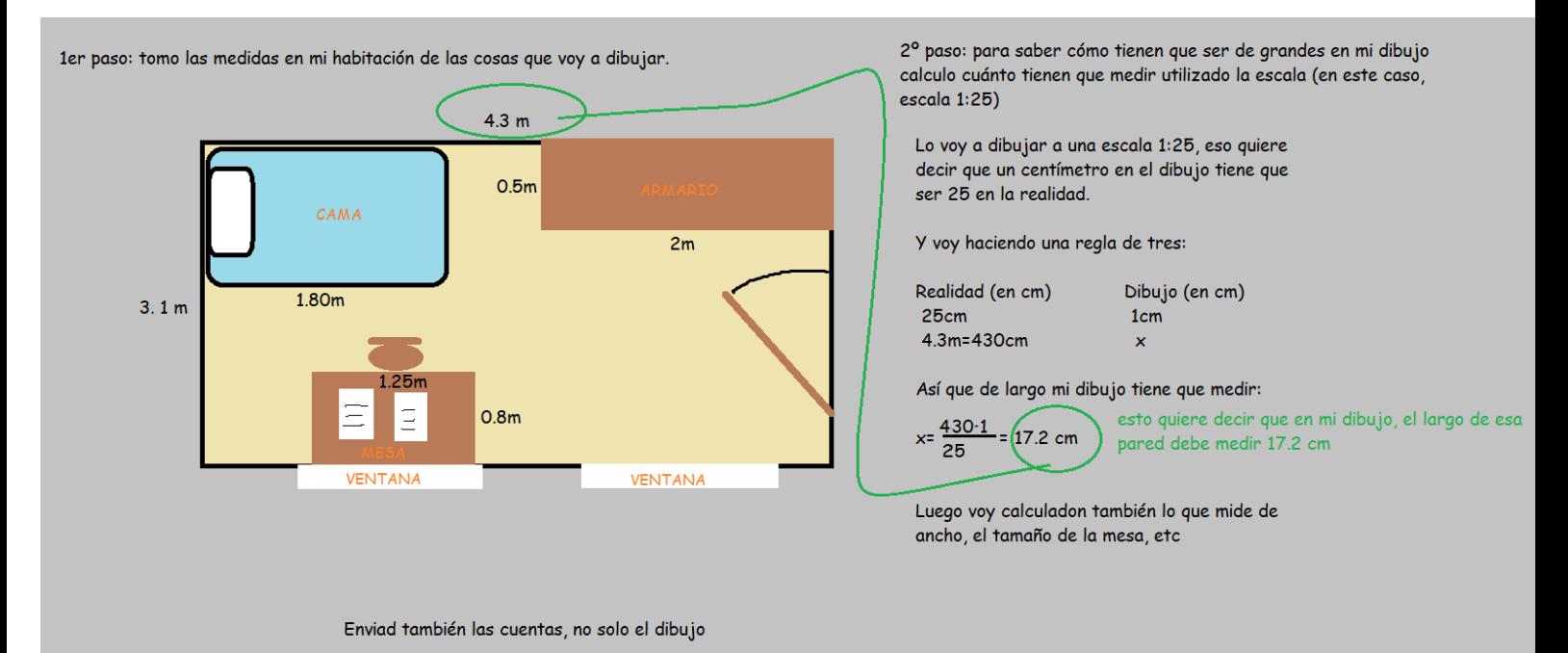

## VIERNES 8

Para este día no hay tarea, lo único que tenéis que hacer es enviar por correo un pdf con lo hecho durante esta semana corregido, si los ejercicios los tenéis bien, le ponéis una B (de bien) o una V (de visto) al lado, da igual. Recordad que aquí os explican cómo escanear y subir en un único pdf los archivos:

<https://www.youtube.com/watch?v=kebRgdQEOXg&feature=youtu.be>

**Si alguno de vosotr@s sigue sin entender alguno de los ejercicios que hemos hecho a lo largo de la semana, incluso después de ver las correcciones, enviadme un mail (por la mañana) y buscaremos la forma de revisar los ejercicios por videoconferencia si es posible.**

El domingo os dejaré las tareas de la siguiente semana en la web.

Buen fin de semana y mucho ánimo!